## Announcements

- CLUE Tutoring
  - Wednesday nights 7-8:30PM MGH 058
  - 2 extra-credit points for each session you attend from last week through the end of the quarter
  - Sign the attendance list to get credit!

## Announcements Veteran's Day on Wednesday Official UW holiday CLUE Tutoring is on Monday night this week only 7-8:30pm If you have Wednesday lab section, Attend a drop-in lab this week Get 2 points extra credit for attending CLUE Tutoring—sign the attendance sheet

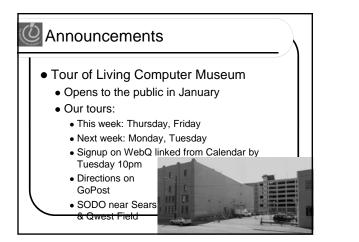

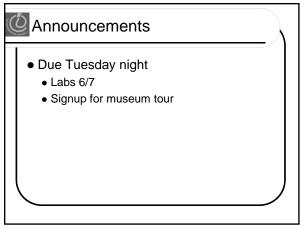

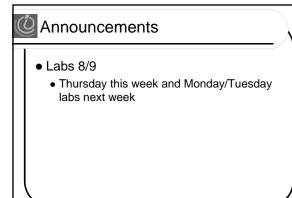

## Announcements

- The Museum Tour and Labs 8/9 are optional—for extra credit.
  - Choose one or the other

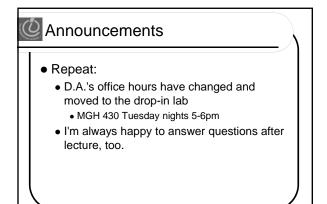

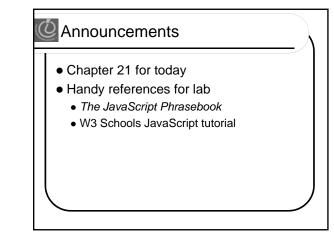

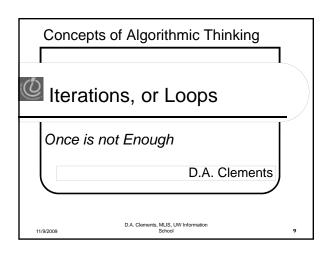

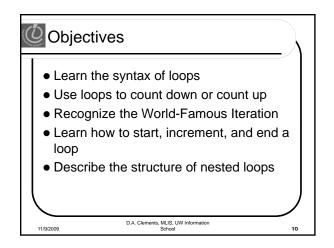

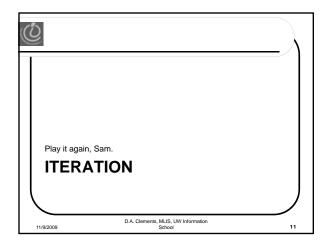

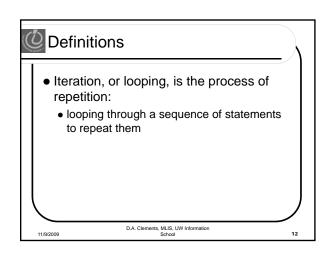

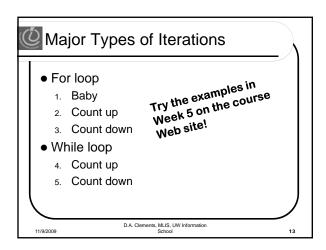

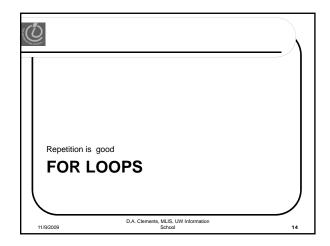

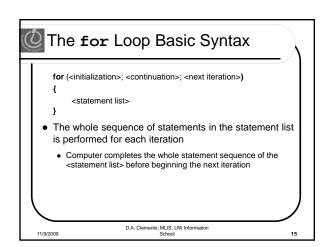

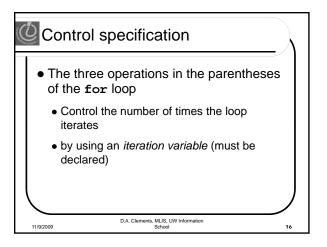

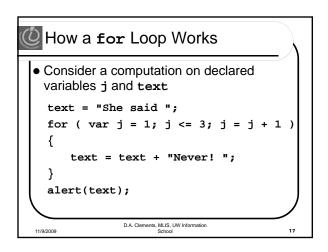

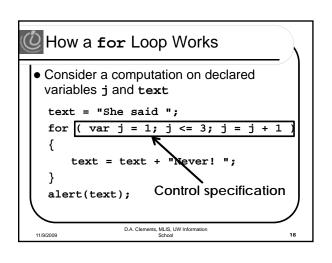

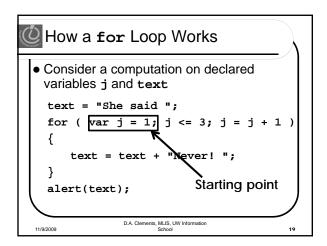

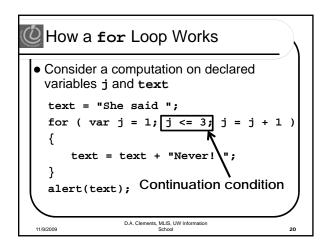

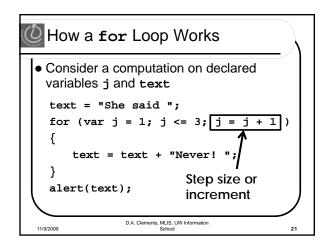

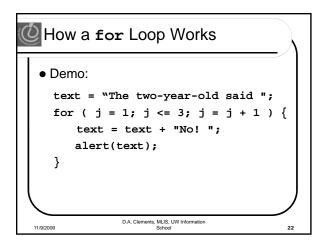

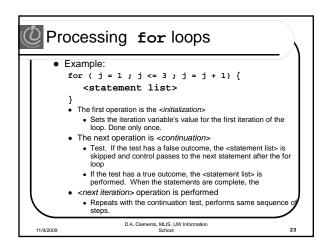

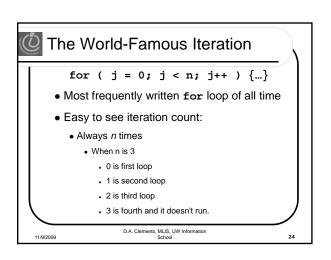

|                                  | <pre>ie sequence of operations of<br/>j=1; j&lt;=3; j=j+1)</pre> | n j from the for loop with control                   |
|----------------------------------|------------------------------------------------------------------|------------------------------------------------------|
| Operation                        | Operation Result                                                 | Role                                                 |
| j = 1                            | j's value is 1                                                   | Initialize iteration variable                        |
| j <= 3                           | true, j is less than 3                                           | First < continuation> test, continue                 |
| j = j + 1                        | j's value is 2                                                   | First < next iteration> operation                    |
| <b>Z</b> <sub>j</sub> <b>/</b> 3 | true, j is less than 3                                           | Second < continuation> test, continue                |
| <b>j</b> = j + 1                 | j's value is 3                                                   | Second <next iteration=""> operation</next>          |
| <b>3</b> <sub>j &lt;= 3</sub>    | true, j is equal to 3                                            | Third <continuation> test, continue</continuation>   |
| j = j + 1                        | j's value is 4                                                   | Third <next iteration=""> operation</next>           |
| j <= 3                           | false, j is greater than 3                                       | Fourth <continuation> test, terminate</continuation> |

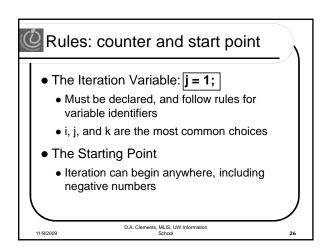

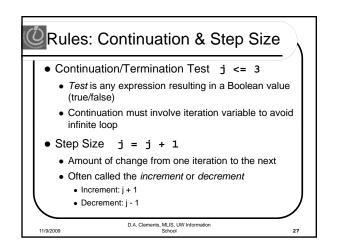

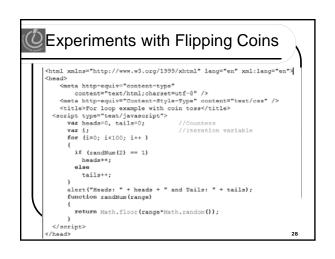

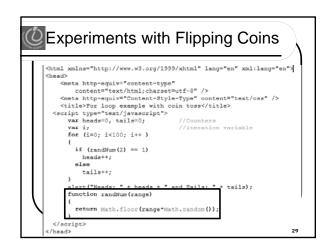

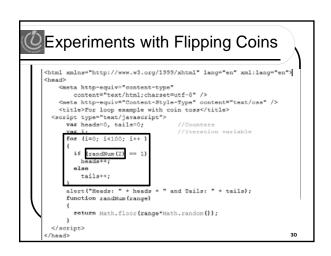

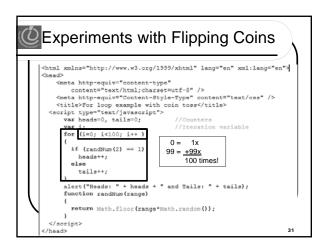

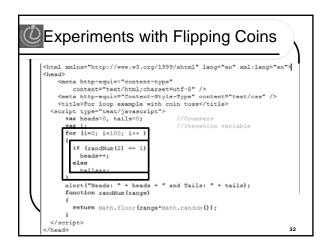

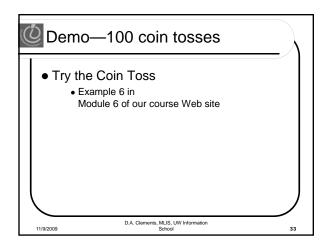

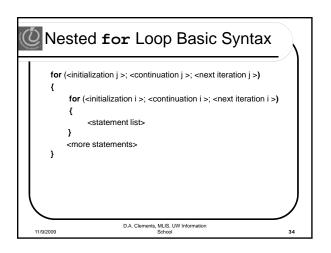

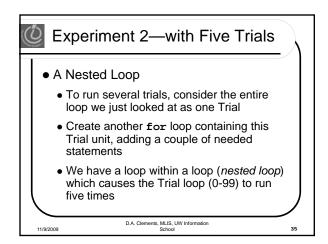

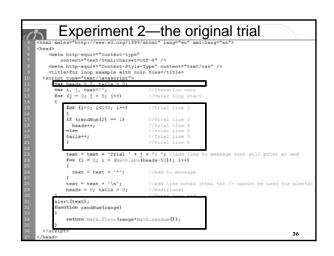

|                                                                                                    |                                          | 2—outer loop                                                                          |      |
|----------------------------------------------------------------------------------------------------|------------------------------------------|---------------------------------------------------------------------------------------|------|
| <pre>4 <html lang="en" xml:lang="en" xmlns="http&lt;br&gt;5 &lt;head&gt;&lt;/pre&gt;&lt;/th&gt;&lt;th&gt;://www.w3.org/1999&lt;/th&gt;&lt;th&gt;9/xhtml"></html></pre> |                                          |                                                                                       |      |
|                                                                                                    | uiv="content-type"<br>text/html;charset: |                                                                                       |      |
| S <meta http-eq<="" p=""/>                                                                                                    | uiv="Content-Style                       | e-Type" content="text/css" />                                                         |      |
|                                                                                                    | op example with co<br>ext/iavascript">   | oin toss                                                                              |      |
|                                                                                                    | 0, tails = 0;                            |                                                                                       |      |
| 12 var i, j, t                                                                                                    |                                          | //Iteration vars                                                                      |      |
| <pre>13 for (j = 0;</pre>                                                                                                    | j < 5; j++)                              | //Outer loop start                                                                    |      |
| 15 for (i=                                                                                                    | 0; i<100; i++)                           | //Trial line 1                                                                        |      |
| 17 if (ran                                                                                                    | dNum(2) == 1)                            | //Trial line 2                                                                        |      |
| 10 heads                                                                                                    | ++;                                      | //Trial line 3                                                                        |      |
| 20 tails++                                                                                                    |                                          | //Trial line 4<br>//Trial line 5                                                      |      |
| 21 )                                                                                                    | ,                                        | //Trial line 6                                                                        |      |
|                                                                                                    |                                          | $\frac{1}{2}$ + ': '; //Add line to message that will print at end s(heads-50)); i++) |      |
| 26 text<br>27 )                                                                                                    | = text + '*';                            | //Add to message                                                                      |      |
| 20 text =<br>29 heads =                                                                                                    | <pre>text * '\n'; 0; tails = 0;</pre>    | //Add line break (html<br>cannot be used for alex<br>//Additional<br>//Outer loop end | cta) |
| 31 alert(text)                                                                                                    | 1                                        | //outer loop end                                                                      |      |
| 32 function ra                                                                                                    | ,<br>ndNum(range)                        |                                                                                       |      |
| 33 (                                                                                                    | Math.floor(range*)                       | tent and 01.                                                                          |      |
| 35 }                                                                                                    | Math. 11001 (range-)                     | Math. Fandom (/);                                                                     |      |
| 36                                                                                                    |                                          | 37                                                                                    |      |
| 37                                                                                                    |                                          | 31                                                                                    |      |

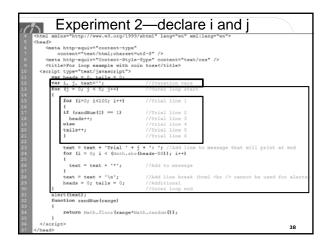

| Experiment                                                                                                    | 2—set heads, tails to zero |
|----------------------------------------------------------------------------------------------------|----------------------------|
| 4 <html lang="en" xml:lang="en" xmlns="http://www.w3.org/1993&lt;/p&gt;&lt;/th&gt;&lt;th&gt;9/xhtml"></html>                                                                                                    |                            |
| 5 <head></head>                                                                                                    |                            |
| 6 <meta <="" http-equiv="content-type" p=""/>                                                                                                    |                            |
| 7 content="text/html;charset"                                                                                                    | =utf-8* />                 |
| S <meta <="" http-equiv="Content-Style" p=""/>                                                                                                    |                            |
| 9 <title>For loop example with compared to the second second s&lt;/th&gt;&lt;th&gt;oin toss</title> |                            |
| 10 <script type="text/javascript"></th><th></th></tr><tr><th><pre>war heads = 0, tails = 0;</pre></th><th></th></tr><tr><th>12 var i, j, text='';</th><th>//Iteration vars</th></tr><tr><th>13 for (j = 0; j < 5; j++)</p></th><th>//Outer loop start</th></tr><tr><th>14 (</th><th></th></tr><tr><th>15 for (i=0; i<100; i++)<br>16 (</th><td>//Trial line 1</td></tr><tr><th>17 if (randNum(2) == 1)</th><td>//Trial line 2</td></tr><tr><th><pre>17 if (randNum(2) == 1) 18 heads++;</pre></th><th>//Trial line 3</th></tr><tr><th>19 else</th><th>//Trial line 4</th></tr><tr><th>20 tails++;</th><th>//Trial line 5</th></tr><tr><th>21 ) 22</th><th>//Trial line 6</th></tr><tr><th></th><th>j</math> + ': '; //Add line to message that will print at end <math display="inline">a(heads-50));</math> i++)</th></tr><tr><th>26 text = text + '*';<br>27</th><th>//Add to message</th></tr><tr><th>20 text = text + '\n';</th><td>//Add line break (html <br /> cannot be used for alerts)</td></tr><tr><th>29 heads = 0; tails = 0;</th><th>//Additional</th></tr><tr><th>30</th><td>//Outer loop end</td></tr><tr><th>31 alert(text);</th><td></td></tr><tr><th>32 function randNum(range)</th><td></td></tr><tr><th>33 (</th><th></th></tr><tr><th>34 return Math.floor(range*)</th><th>Math.random());</th></tr><tr><th>35 }</th><td></td></tr><tr><th>36 </script>                                                                                                    | 39                         |
| 37                                                                                                    | 39                         |

|                                                                                                    | 2—how far from 50%?               |
|----------------------------------------------------------------------------------------------------|-----------------------------------|
| <pre>4 <html 5="" <head="" xmlns="*http://www.w3.org/199"></html></pre>                                                                                                    | 9/xhtml" lang="en" xml:lang="en"> |
| chead><br>cmeta http-equiv="content-type"                                                                                                    |                                   |
| 7 content="text/html;charset"                                                                                                    |                                   |
| 6 <meta <="" http-equiv="Content-Style" p=""/>                                                                                                    |                                   |
| 9 <title>For loop example with compared to the second second s&lt;/th&gt;&lt;th&gt;&lt;/th&gt;&lt;/tr&gt;&lt;tr&gt;&lt;th&gt;&lt;pre&gt;0 &lt;script type="text/javascript"&gt;&lt;/pre&gt;&lt;/th&gt;&lt;th&gt;&lt;/th&gt;&lt;/tr&gt;&lt;tr&gt;&lt;th&gt;var heads = 0, tails = 0;&lt;/th&gt;&lt;th&gt;&lt;/th&gt;&lt;/tr&gt;&lt;tr&gt;&lt;th&gt;&lt;pre&gt;var i, j, text='';&lt;/pre&gt;&lt;/th&gt;&lt;th&gt;//Iteration vars&lt;/th&gt;&lt;/tr&gt;&lt;tr&gt;&lt;th&gt;&lt;pre&gt;13 for (j = 0; j &lt; 5; j++)&lt;/pre&gt;&lt;/th&gt;&lt;th&gt;//Outer loop start&lt;/th&gt;&lt;/tr&gt;&lt;tr&gt;&lt;th&gt;14 (&lt;/th&gt;&lt;th&gt;&lt;/th&gt;&lt;/tr&gt;&lt;tr&gt;&lt;th&gt;&lt;pre&gt;15 for (i=0; i&lt;100; i++) (&lt;/pre&gt;&lt;/th&gt;&lt;th&gt;//Trial line 1&lt;/th&gt;&lt;/tr&gt;&lt;tr&gt;&lt;th&gt;if (randNum(2) == 1)&lt;/th&gt;&lt;th&gt;//Trial line 2&lt;/th&gt;&lt;/tr&gt;&lt;tr&gt;&lt;th&gt;6 heads++;&lt;/th&gt;&lt;th&gt;//Trial line 3&lt;/th&gt;&lt;/tr&gt;&lt;tr&gt;&lt;th&gt;else&lt;/th&gt;&lt;th&gt;//Trial line 4&lt;/th&gt;&lt;/tr&gt;&lt;tr&gt;&lt;th&gt;&lt;pre&gt;tails++;&lt;/pre&gt;&lt;/th&gt;&lt;th&gt;//Trial line 5&lt;/th&gt;&lt;/tr&gt;&lt;tr&gt;&lt;th&gt;12&lt;/th&gt;&lt;th&gt;//Trial line 6&lt;/th&gt;&lt;/tr&gt;&lt;tr&gt;&lt;th&gt;&lt;/th&gt;&lt;th&gt;j&lt;/math&gt; + ': '; //Add line to message that will print at end s(heads=50)); i++)&lt;/th&gt;&lt;/tr&gt;&lt;tr&gt;&lt;th&gt;6 text = text + '*';&lt;br&gt;7 }&lt;/th&gt;&lt;th&gt;//Add to message&lt;/th&gt;&lt;/tr&gt;&lt;tr&gt;&lt;th&gt;&lt;pre&gt;text = text + '\n';&lt;/pre&gt;&lt;/th&gt;&lt;th&gt;//Add line break (html &lt;br /&gt; cannot be used for alerts&lt;/th&gt;&lt;/tr&gt;&lt;tr&gt;&lt;th&gt;heads = 0; tails = 0;&lt;/th&gt;&lt;th&gt;//Additional&lt;br&gt;//Outer loop end&lt;/th&gt;&lt;/tr&gt;&lt;tr&gt;&lt;th&gt;alert(text);&lt;/th&gt;&lt;th&gt;&lt;/th&gt;&lt;/tr&gt;&lt;tr&gt;&lt;th&gt;function randNum(range)&lt;/th&gt;&lt;th&gt;&lt;/th&gt;&lt;/tr&gt;&lt;tr&gt;&lt;th&gt;13 (&lt;/th&gt;&lt;th&gt;&lt;/th&gt;&lt;/tr&gt;&lt;tr&gt;&lt;th&gt;4 return Math.floor(range*)&lt;/th&gt;&lt;th&gt;Math.random();&lt;/th&gt;&lt;/tr&gt;&lt;tr&gt;&lt;th&gt;35 }&lt;/th&gt;&lt;th&gt;&lt;/th&gt;&lt;/tr&gt;&lt;tr&gt;&lt;th&gt;&lt;pre&gt;6 &lt;/script&gt;&lt;/pre&gt;&lt;/th&gt;&lt;th&gt;40&lt;/th&gt;&lt;/tr&gt;&lt;tr&gt;&lt;td&gt;&lt;pre&gt;% &lt;/head&gt;&lt;/pre&gt;&lt;/td&gt;&lt;td&gt;&lt;/td&gt;&lt;/tr&gt;&lt;/tbody&gt;&lt;/table&gt;</title> |                                   |

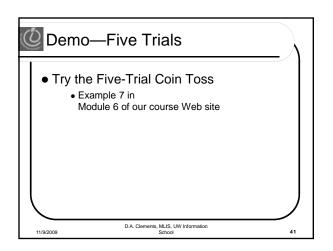

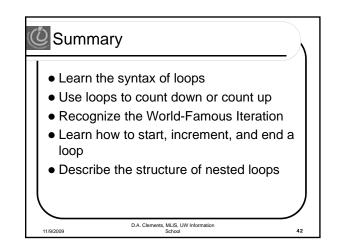

## Quiz topics for next week

• For loops

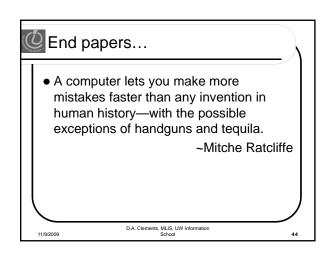